## **Ohjelmia videopuheluihin ja etäkokouksiin kunneet koonneet koonneet**

Osa ohjelmista on maksuttomia, osa maksullisia. **SeniorSurf ja Ikäinstituutti**

Ohjelmat toimivat tietokoneella joko selaimella tai erikseen ladattavalla sovelluksella. Päivitetty 11/2023 Päivitetty 11/2023

Älypuhelimeen ja tablettiin tarvitaan aina sovellus.

## **PÄIVITTÄISIÄ VIESTI- JA VIDEOPUHELUSOVELLUKSIA**

Palaute ja muokkausvinkit: seniorsurf@vtkl.fi

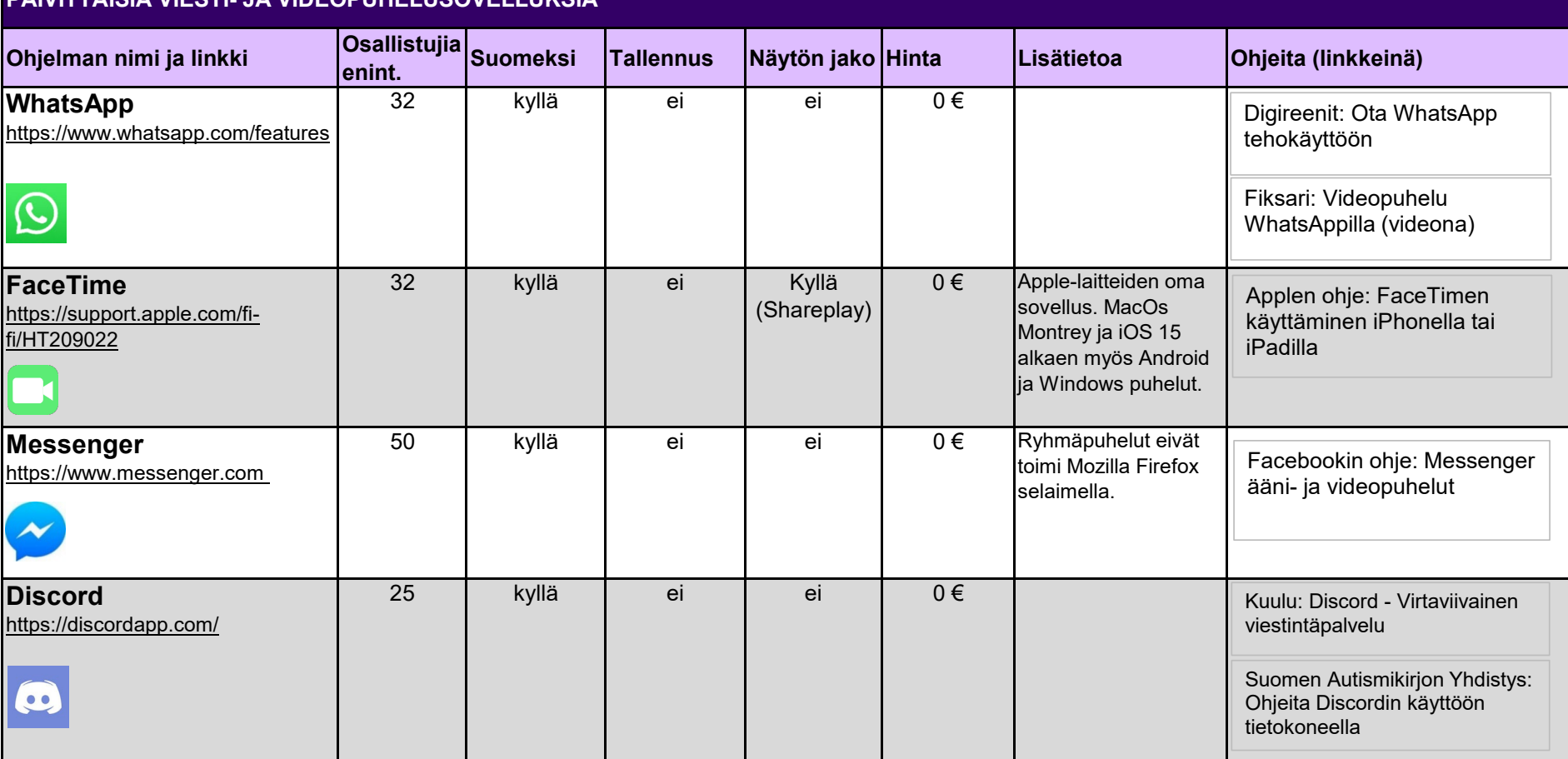

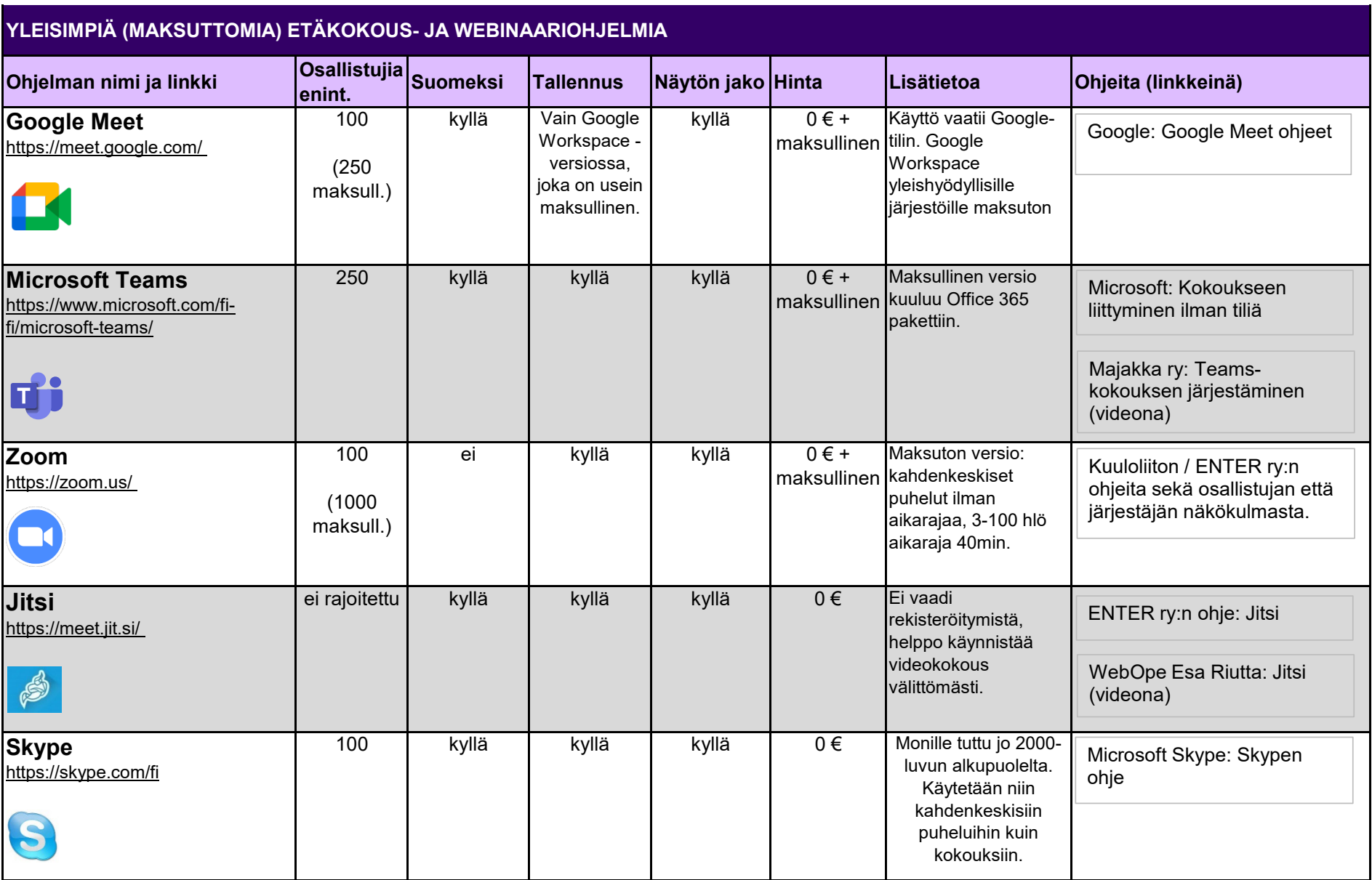

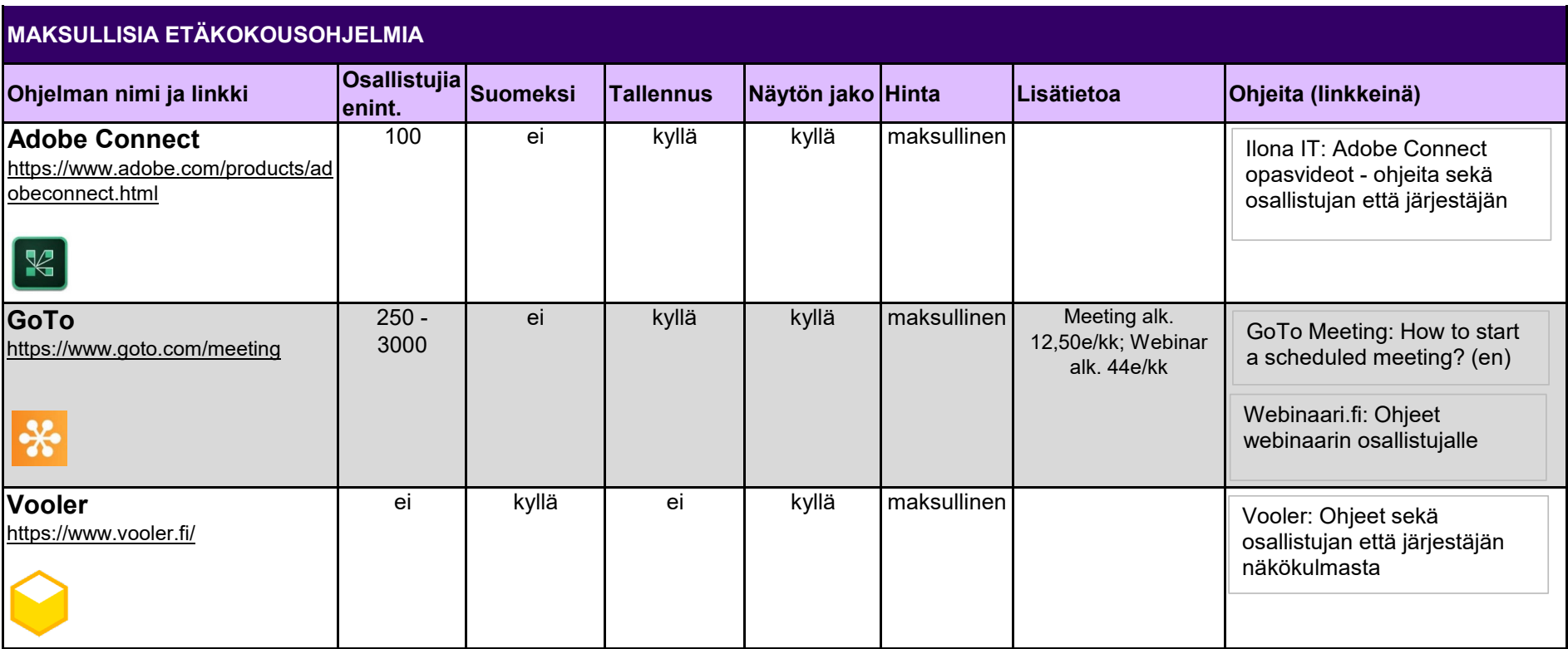

Päivitetty 11/2023

Vanhustyön keskusliitto

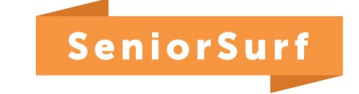

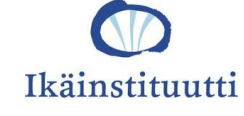

[Lisää aineistoa etätilaisuuksien järjestämiseksi: h](https://seniorsurf.fi/organisaatiot/etatilaisuudet/)ttps://seniorsurf.fi/organisaatiot/etatilaisuudet/